## Checkliste für Ihre Software:

**Lassen Sie sich diese Punkte zum HZV-Start von Ihrem Softwarebetreuer zeigen**

**Wie führe ich eine HZV-Online-Teilnahmeprüfung durch?** (Das bitte auch direkt testen. So überprüfen Sie die Funktionalität des HZV-Online-Keys)

**Wie beantrage ich die HZV-Teilnahme meiner Patient\*innen online?** (Bei den EK ist nur eine postalische Einschreibung möglich)

**Wie aktiviere ich die HZV-Teilnahme meiner Patient\*innen? (manuell oder PTV-Import)**

**Wie funktioniert der PTV-Import?**

**Wie beende ich die HZV-Teilnahme meiner Patient\*innen?**

**Wie lege ich einen HZV-Schein an?**

**Wie lege ich einen HZV-Vertreterschein an? (HZV-Ziffer 0004)**

**Wie führe ich einen Probe-/Prüflauf durch?** 

**Wie führe ich eine Testabrechnung durch? (mit Datenübermittlung an die HÄVG)**

**Wie wird die HZV-Quartalsabrechnung übermittelt?**

**Werden die Dauerdiagnosen automatisch auf den HZV-Abrechnungsschein übertragen?**

**Werden HZV-Patient\*innen in der Leistungsstatistik berücksichtig?**

**Wie sehe ich alle meine HZV-Patient\*innen auf einem Blick? (Listenform)**

Wo sehe ich alle Patienten die den Stauts "angefragt/aktiv" haben?

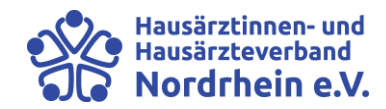